Inserarea de inregistrari folosind INSERT

```
INSERT [LOW PRIORITY | DELAYED | HIGH PRIORITY] [IGNORE]
    [INTO] tbL name [(col name,...)]
    {VALUES | VALUE} ({\text{expr} \mid \text{DEFAULT}}, \ldots), (\ldots), \ldots[ ON DUPLICATE KEY UPDATE
       col name=expr
        [, col name=expr] \ldots ]
```

```
INSERT [LOW PRIORITY | DELAYED | HIGH PRIORITY] [IGNORE]
    [INTO] tbl name
    SET col name={expr | DEFAULT}, \ldots[ ON DUPLICATE KEY UPDATE
      col name=expr
        [, col name=expr] ... ]INSERT [LOW PRIORITY | HIGH PRIORITY] [IGNORE]
    [INTO] tbl name [(col name,...)]
    SELECT ...
    [ ON DUPLICATE KEY UPDATE
     col name=expr
```

```
[, col name=expr] \ldots ]
```
Stergerea de inregistrari folosind DELETE

DELETE [LOW\_PRIORITY] [QUICK] [IGNORE] FROM tbl\_name [WHERE where condition] [ORDER BY  $\ldots$ ] [LIMIT row count]

```
DELETE [LOW PRIORITY] [QUICK] [IGNORE]
    tbl name [.*] [, tbl name [.*] \ldotsFROM table references
    [WHERE where condition]
```

```
DELETE [LOW_PRIORITY] [QUICK] [IGNORE]
    FROM tbL_name[:*) [, tbL_name[:*)] ...
    USING table references
    [WHERE where condition]
```
Modificarea unor inregistrari folosind UPDATE

```
UPDATE [LOW PRIORITY] [IGNORE] table reference
     SET col\_name1 = \{ \text{expr1} | \text{DEFAULT} \} [, col\_name2 = \{ \text{expr2} | \text{DEFAULT} \}] ...
     [WHERE where condition]
     [ORDER BY \ldots]
     [LIMIT row_count]
```

```
UPDATE [LOW_PRIORITY] [IGNORE] table references
    SET col name1={expr1|DEFAULT} [, col name2={expr2|DEFAULT}] ...
    [WHERE where condition]
```
Import de inregistrari folosind LOAD DATA INFILE

```
LOAD DATA [LOW PRIORITY | CONCURRENT] [LOCAL] INFILE 'file name'
    [REPLACE | IGNORE]
    INTO TABLE tbl name
    [CHARACTER SET charset name]
    [{FIELDS | COLUMNS}
        [TERMINATED BY 'string']
        [[OPTIONALLY] ENCLOSED BY 'char']
        [ESCAPED BY 'char']
    \mathbf{1}ILINES
         [STARTING BY 'string']
         [TERMINATED BY 'string']
    \mathbf{1}[IGNORE number LINES]
    [ (col\_name\_or\_user\_var, \dots) ][SET col_name = expr, ...]
```
## SQL – Limbajul de interogare a datelor

Interogarea datelor folosind SELECT

```
SELECT
    [ALL | DISTINCT | DISTINCTROW ]
      [HIGH PRIORITY]
      [STRAIGHT JOIN]
      [SQL SMALL RESULT] [SQL BIG RESULT] [SQL BUFFER RESULT]
      [SQL_CACHE | SQL_NO_CACHE] [SQL_CALC_FOUND_ROWS]
    select_expr [, select_expr ...]
    [FROM table references
    [WHERE where condition]
    [GROUP BY { col name | expr | position }
      [ASC | DESC], ... [WITH ROLLUP]]
    [HAVING where condition]
    [ORDER BY { col name | expr | position }
      [ASC \mid DEC], ...][LIMIT {[offset,] row count | row count OFFSET offset}]
    [PROCEDURE procedure name (argument list)]
    [INTO OUTFILE 'file name' export options
     | INTO DUMPFILE 'file name'
      | INTO var_name [, var_name]]
    [FOR UPDATE | LOCK IN SHARE MODE]]
```
## SQL - Limbajul de interogare a datelor

### Sintaxa pentru clauza JOIN

#### table references:

table reference [, table reference] ...

#### table reference:

table factor

| join table

#### table factor:

```
tbl name [[AS] alias] [index hint]
```
- | table\_subquery [AS] alias
- | ( table references )
- | { OJ table\_reference LEFT OUTER JOIN table\_reference ON conditional expr }

#### join table:

table reference [INNER | CROSS] JOIN table factor [join condition] | table reference STRAIGHT JOIN table factor | table\_reference STRAIGHT\_JOIN table\_factor ON conditional\_expr | table reference (LEFT|RIGHT) [OUTER] JOIN table reference join condition | table reference NATURAL [{LEFT|RIGHT} [OUTER]] JOIN table factor

#### join condition:

```
ON conditional expr
| USING (column list)
```
#### index hint:

USE {INDEX|KEY} [FOR JOIN] (index list) | IGNORE {INDEX|KEY} [FOR JOIN] (index list) | FORCE {INDEX|KEY} [FOR JOIN] (index list)

#### index list:

index name  $[$ , index name $]$  ...

### SQL – Limbajul de interogare a datelor

Subintoregare

SELECT \* FROM t1 WHERE column1 = (SELECT column1 FROM t2);

```
DELETE FROM t1
WHERE s11 > ANY(SELECT COUNT (*) /* no hint */ FROM t2
  WHERE NOT EXISTS
   (SELECT * FROM t3
   WHERE ROW (5*t2.s1, 77) =(SELECT 50, 11*s1 FROM t4 UNION SELECT 50, 77 FROM
      (SELECT * FROM t5) AS t5));
```
Subintoregare rescrisa ca join

SELECT \* FROM t1 WHERE id IN (SELECT id FROM t2);

SELECT DISTINCT t1.\* FROM t1, t2 WHERE t1.id=t2.id;

SELECT \* FROM t1 WHERE id NOT IN (SELECT id FROM t2); SELECT \* FROM t1 WHERE NOT EXISTS (SELECT id FROM t2 WHERE t1.id=t2.id);

SELECT table1.\* FROM table1 LEFT JOIN table2 ON table1.id=table2.id WHERE table2.id IS NULL;

## SQL – Aplicatie

Creare tabele

CREATE TABLE IF NOT EXISTS departament (id int unique auto increment primary key, nume  $char(20)$ . manager id int);

CREATE TABLE IF NOT EXISTS masina id int unique auto increment primary key, numar char $(10)$ marca id int FOREIGN KEY (marca\_id) REFERENCES marca\_masina(id));

CREATE TABLE IF NOT EXISTS marca masina id int unique auto increment primary key, nume  $char(10)$ );

CREATE TABLE IF NOT EXISTS angajat (id int unique auto increment primary key, nume  $char(20)$ . prenume char( $20$ ), departament id int. manager id int, salariu int. angajare date, vechime date, masina id int, INDEX (departament id), FOREIGN KEY (departament id) REFERENCES departament (id), FOREIGN KEY(manager id) REFERENCES angajat(id), FOREIGN KEY(masina id) REFERENCES masina(id));

## $SQL - \Delta$ plicatie

Inserare date in tabela – folosind 2 sintaxe diferite pentru INSERT si importul dintr-un fisier extern (local)

#inserare nume departamente (folosind sintaxa cu 'VALUES') **INSERT INTO departament (nume, manager id) VALUES** ('R&D', 1), ('QA', 2), ('IT', 3), ('Backend', 4), ('HR', 5);

```
#inserare nume departamente (folosind sintaxa cu 'set <nume camp>')
INSERT INTO departament set nume='Finance', set manager id = 14;
INSERT INTO departament set nume='BI', set manager id = 15;
```
#inserare nume departamente (folosind import dintr-un fisier local) LOAD DATA LOCAL INFILE 'C:/departament.txt' INTO TABLE departament **FIELDS TERMINATED BY!!** LINES TERMINATED BY ";"

===============

#C:/departament.txt

#16,'Sales',16;17,'Marketing',18;

-------------------------------

## $SQL - \Delta$ plicatie

Inserare date in tabela – folosind 2 sintaxe diferite pentru INSERT

#inserare date angajat **INSERT INTO angajat** (nume, prenume, departament id, manager id, salariu, angajare) **VALUES** ('Popa', 'lon', 1, NULL, 8000, '2000-1-12'), ('Popescu', 'Maria', 1, 1, 3000, '2003-5-6'), ('Marinescu', 'Vasile', 1, 1, 5000, '2004-6-3'), 'Andrei', 1, NULL, 3000, '2002-1-1'), ('lonescu', ('Vasilescu', 'Ana', 2, NULL, 2000, '2006-3-3'), "Dinu', 2, 5, 2000, '2004-11-12'), ('Dragan', ('Mihailescu', 'Adrian', 5, NULL, 2500, '2006-10-12'), ('Teodorescu', 'Matei', 3, NULL, 2000, '2005-1-12'). ('Popescu', 'Vasile', 3, 8, 3000, '2005-9-9'), ('Mateescu', 'Dumitru', 3, 8, 3000, '2007-2-5'), ('Calinescu', 'Alin', 4, NULL, 3200, '2005-8-2'), ('Popescu', 'Mihaela', 4, 12, 1500, '2005-4-8'), ('lonescu', 'Diana', 5, NULL, 5000, '2001-1-12'); #inserare date angajat - folosind sintaxa cu 'set <nume camp>' INSERT INTO angajat set nume='Marian', set prenume='Maria', set departament id=6, set manager id=NULL, set salariu=12000, set angajare='2000-3-5'; INSERT INTO angajat set nume='Antonescu', set prenume='Andrei', set departament id=7, set manager id=NULL, set salariu=14500, set angajare='2009-3-1'; INSERT INTO angajat set nume='Mitu', set prenume='lulia', set departament id=8, set manager id=NULL, set salariu=8000, set angajare='2010-6-8'; INSERT INTO angajat set nume='Popescu', set prenume='Adina', set departament id=9, set manager id=NULL, set salariu=9500, set angajare='2012-12-10';

#inserare masini si marci masini

**INSERT INTO marca masina (nume) VALUES ('Renault', 'VW', 'BWM', 'Audi');** INSERT INTO masina (numar, marca id) VALUES ('1-B-121', 1), ('2-B-121', 1), ('3-B-122', 2), ('1-B-121', 3);

# SQL – Aplicatie

Modificare date – UPDATE si stergere date - DELETE

#modificare marca masina pentru masina cu un anume numar UPDATE masina set marca  $id = 2$  WHERE numer = '2-B-121'; #modificare nume marca masina UPDATE marca masina set nume = 'Skoda' WHERE nume = 'Audi';

#stergere marca masina Skoda DELETE marca masina WHERE nume = 'Skoda';

#stergere marca masina nefolosita DELETE marca\_masina WHERE id not in (SELECT marca\_id from masina);

#stergere departament 'BI' DELETE FROM departament WHERE nume='BI';

#crestere salarii (cu 20%) celor care nu au manager UPDATE angajat set salariu = salariu \* 1.20 WHERE manager id IS NULL;

Selectie din doua tabele folosind SELECT si JOIN

#Afisati departamentele cu numele managerului fiecarui departament SELECT d.nume as 'Departament', CONCAT(a.prenume, "", a.nume) as 'Manager' FROM departament as d JOIN angaiat as a ON d.manager  $id = a.id$ ;

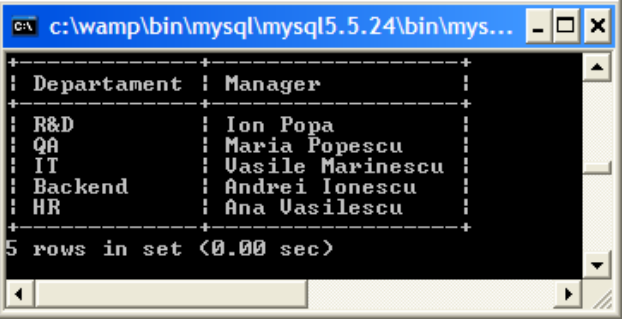

## SQL – Aplicatie

Selectia rezultatelor, folosind subquery, filtrare cu includerea criteriului de join si join (exemplu cu join intre 2 si 4 tabele)

```
#selectati numele angajatilor care lucreaza la R&D
#(folosind subquery)
SELECT nume, prenume
FROM angajat
WHERE departament id in (SELECT id from departament WHERE nume = 'R&D');
#(criteriul de filtrare include conditia de join)
SELECT a.nume AS Nume, prenume AS Prenume
FROM angajat AS a, departament AS d
WHERE a departament id = d_idAND d.nume = "R&D";
#(folosind join)
SELECT a.nume AS Nume, prenume AS Prenume
FROM angajat AS a JOIN departament AS d
ON a departament id = d_idWHERE d.nume = 'R&D:
#selectati numele, prenumele, id-ul managerului, numele departamentului, masina (cu marca si numarul) asignata
SELECT a nume as Nume, a prenume as Prenume, a manager id as Manager,
d.nume as Departament,
m.numar as 'Numar masina', mm.nume as 'Marca masina'
FROM angajat as a, departament as d, masina as m, marca as mm
WHERE a masina id = mid and m marca id = mm_idAND a departament id = d_id:
SELECT a nume AS Nume, a prenume AS Prenume, a manager id AS Manager,
d.nume as Departament,
m.numar AS 'Numar masina', mm.nume AS 'Marca masina'
FROM angajat AS a join departament AS d join masina AS m join marca AS mm
ON a masina id = mid and m marca id = mm_idAND a departament id = d_id;
```